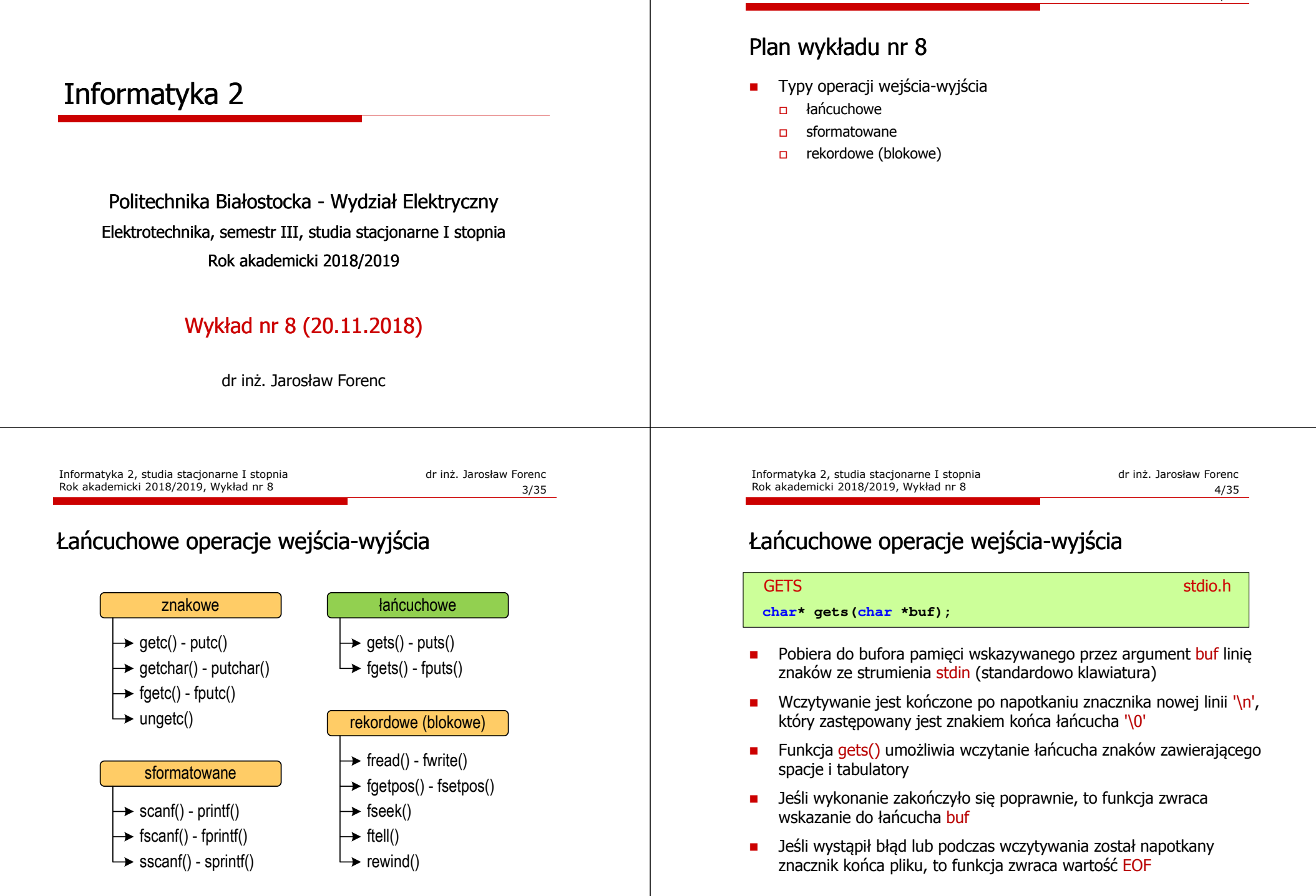

Rok akademicki 2018/2019, Wykład nr 8

# Łańcuchowe operacje wejścia-wyjścia

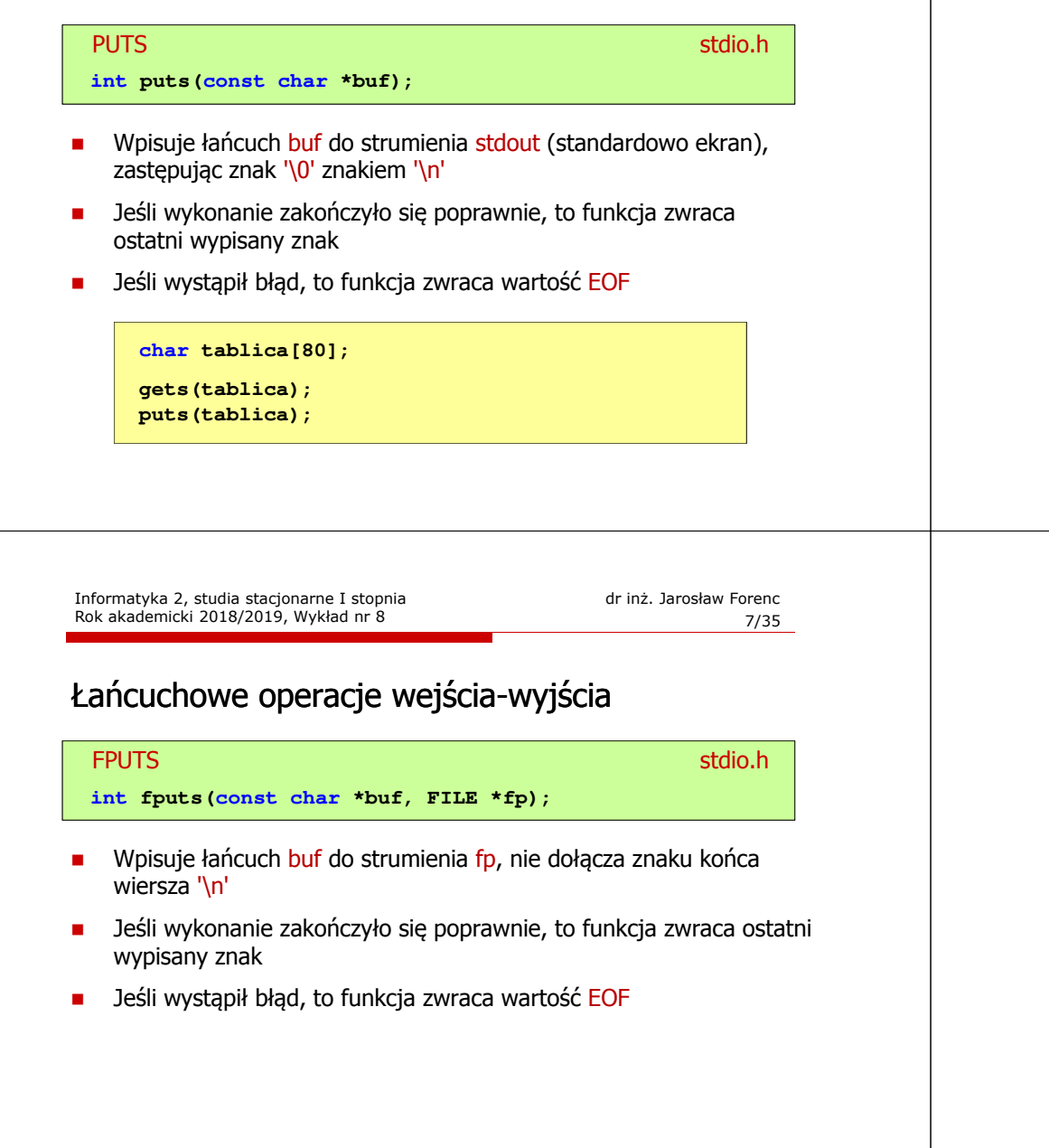

# Łańcuchowe operacje wejścia-wyjścia

#### FGETSstation.html in the contract of the contract of the contract of the station of the contract of the contract of the contract of the contract of the contract of the contract of the contract of the contract of the contract of **char\* fgets(char \*buf, int max, FILE \*fp);**

- Г Pobiera znaki z otwartego strumienia reprezentowanego przez fp i zapisuje je do bufora pamięci wskazanego przez buf
- Pobieranie znaków jest przerywane po napotkaniu znacznika końca linii '\<mark>n'</mark> lub odczytaniu <mark>max-1</mark> znaków
- Po ostatnim przeczytanym znaku wstawia do bufora buf znak '\0'
- Jeśli wykonanie zakończyło się poprawnie, to funkcja zwraca wskazanie do łańcucha buf
- L. Jeśli wystąpił błąd lub napotkano znacznik końca pliku, to funkcja zwraca wartość NULL

Informatyka 2, studia stacjonarne I stopnia dreda dreda dreda driaż. Jarosław Forenc<br>Rok akademicki 2018/2019, Wykład nr 8 Rok akademicki 2018/2019, Wykład nr 8

 $8/35$ 

## Przykład: wyświetlenie pliku tekstowego

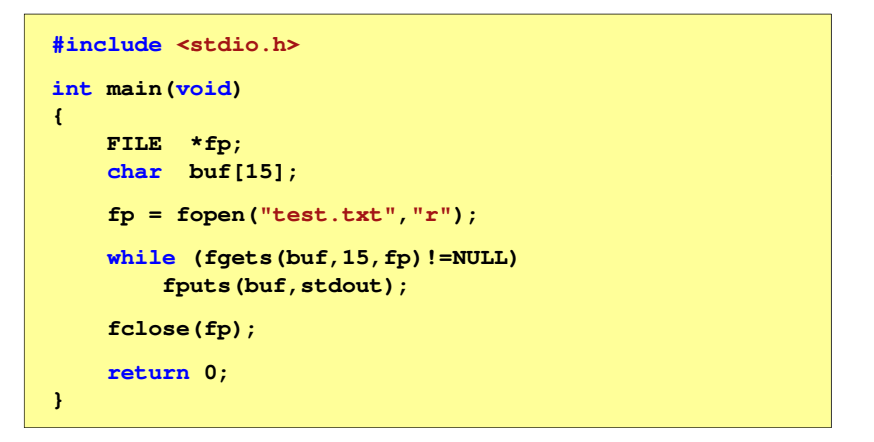

□ Zawartość pliku test.txt

> Poprzednikiem jezyka CEE byl jezyk B, 图画 ktory四回 Ritchie rozwinal w jezyk C.MU

٠ Kolejne wywołania funkcji fgets(buf,15,fp);

> Poprzednikiem jezyka CEE byl jezyk B, **EE** ktory四国 Ritchie rozwinal w jezyk C. S

Informatyka 2, studia stacjonarne I stopnia dredenie dr inż. Jarosław Forenc<br>Rok akademicki 2018/2019, Wykład nr 8 (11/35) Rok akademicki 2018/2019, Wykład nr 8 $\delta$  11/35

# Sformatowane operacje wejścia-wyjścia

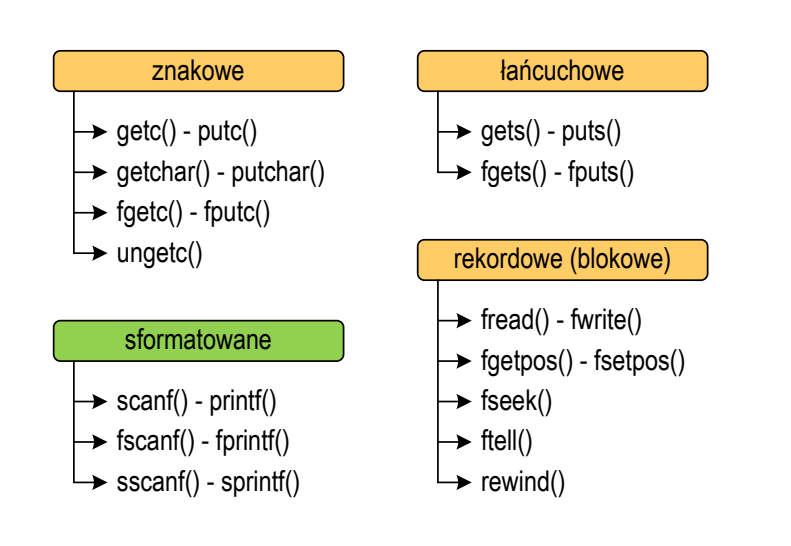

#### Przykład: wyświetlenie pliku tekstowego

Kolejne wywołania funkcji faets(buf,15,fp); i zawartość tablicy buf

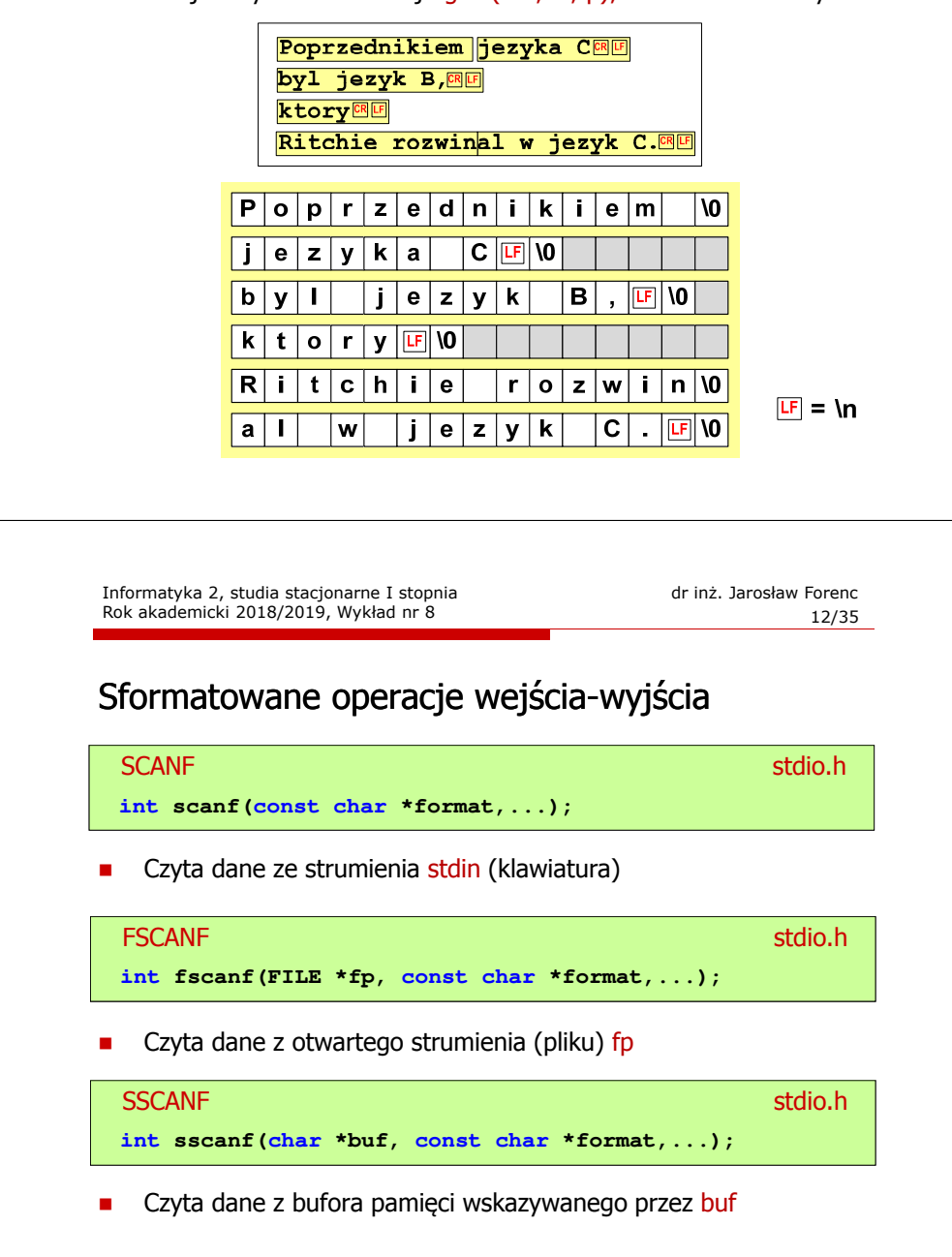

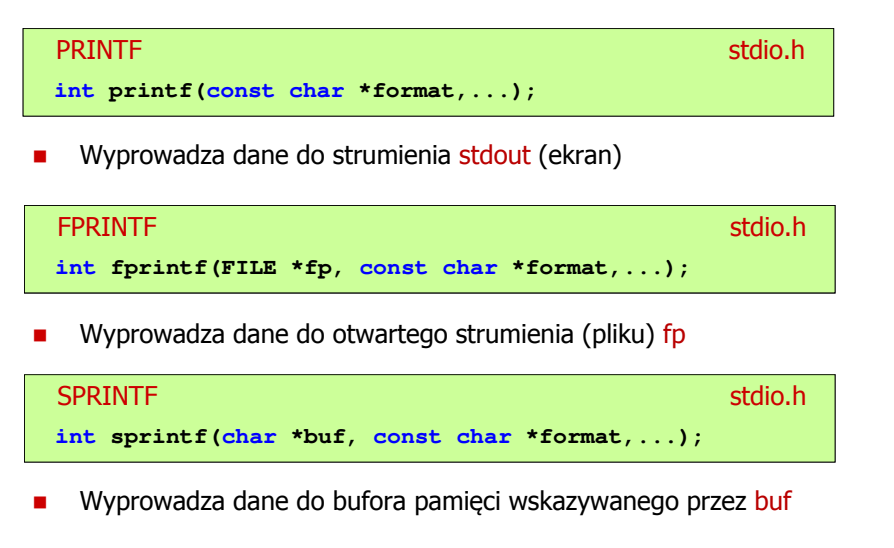

Informatyka 2, studia stacjonarne I stopnia dreda dreda dreda driadalernicki 2018/2019, Wykład nr 8 Rok akademicki 2018/2019, Wykład nr 8 $\delta$  15/35

#### Przykład: zapisanie danych do pliku tekstowego

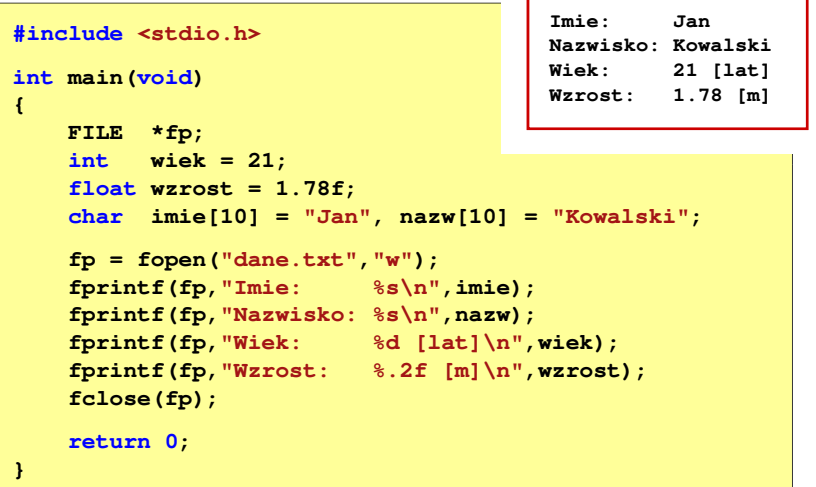

#### Przykład: zapisanie liczb do pliku tekstowego

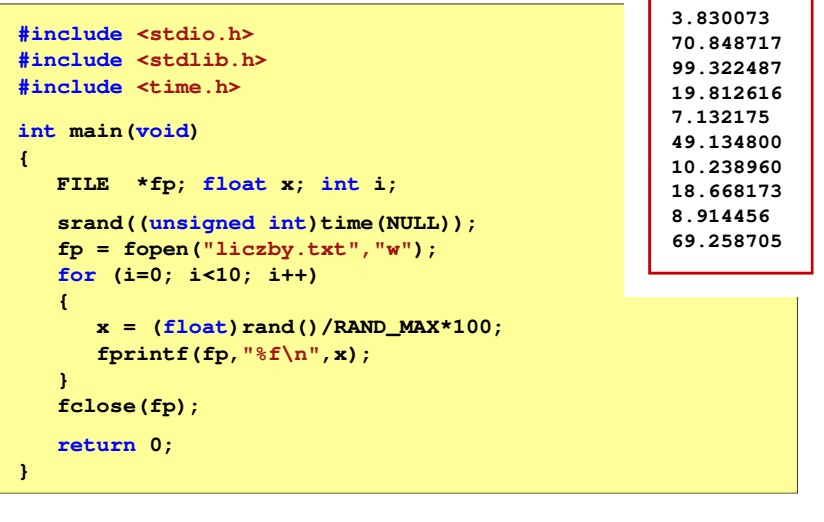

Informatyka 2, studia stacjonarne I stopnia dreda dreda dreda driadalernicki 2018/2019, Wykład nr 8 Rok akademicki 2018/2019, Wykład nr 8 $\delta$  16/35

# Obsługa błędów wejścia-wyjścia

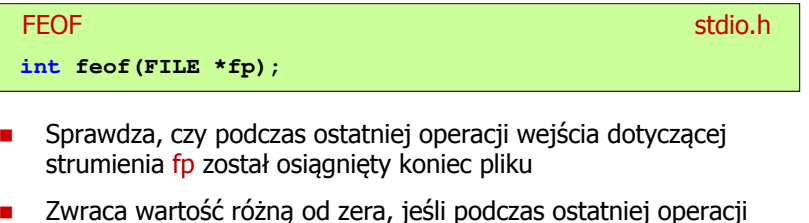

wejścia został wykryty koniec pliku, w przeciwnym razie zwraca wartość <mark>0</mark> (zero)

#### Przykład: odczytanie liczb z pliku tekstowego

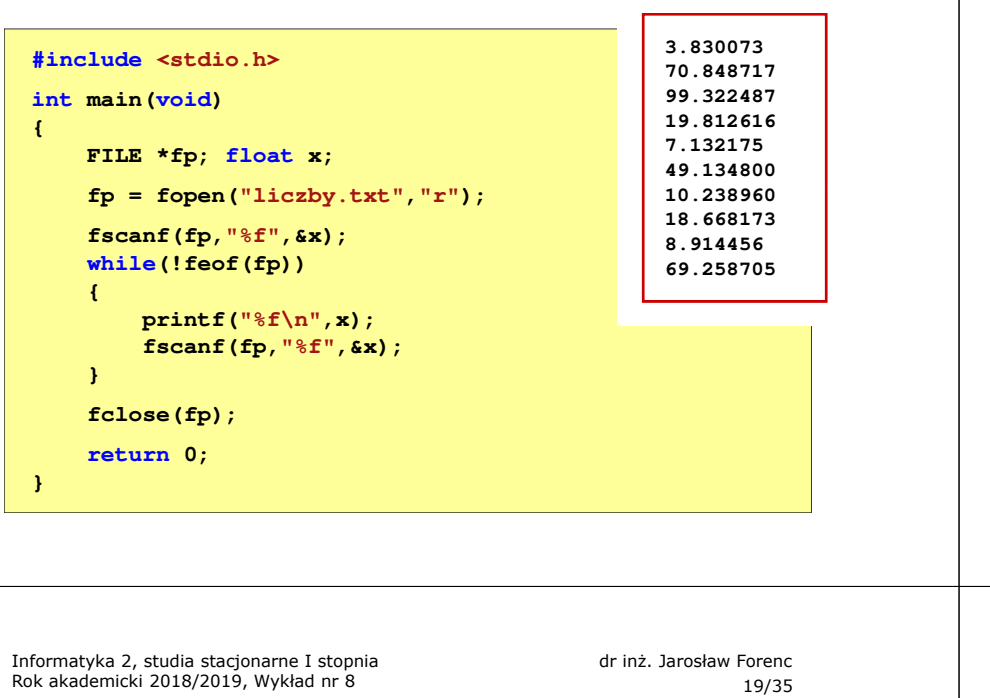

## Przykład: odczytanie liczb z pliku tekstowego

- Sposób zapisu liczb w pliku wejściowym nie ma znaczenia dla prawidłowości ich odczytu
- $\mathbf{r}$  Liczby powinny być oddzielone od siebie znakami spacji, tabulacji lub znakiem nowego wiersza

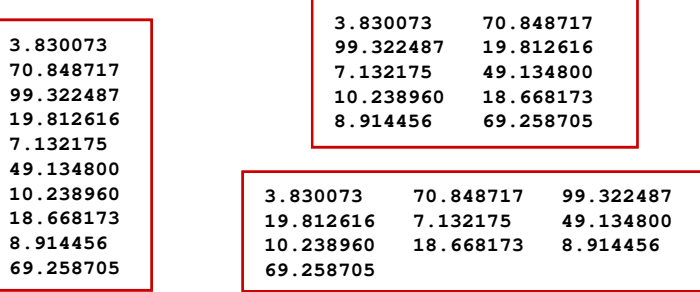

Informatyka 2, studia stacjonarne I stopnia dreda dreda dreda dreda dreda Rok akademicki 2018/2019, Wykład nr 8 Rok akademicki 2018/2019, Wykład nr 8

**70.848717**

**49.13480010.23896018.668173**

 $\delta$  20/35

### Przykład: odczytanie danych z pliku tekstowego

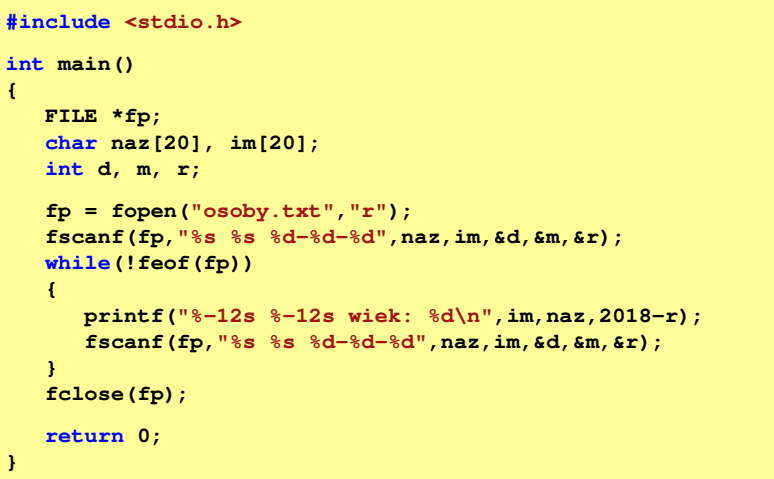

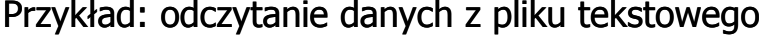

٠ Odczytanie danych różnych typów z pliku tekstowego

> **Nowak Grzegorz 15-12-2000 Kowalski Wojciech 03-05-1997 Jankowska Anna 23-05-1995 Mazur Krzysztof 14-01-1990 Krawczyk Monika 03-11-1995 Piotrowska Maja 12-06-1998 Dudek Piotr 31-12-1996 Pawlak Julia 01-01-1997**

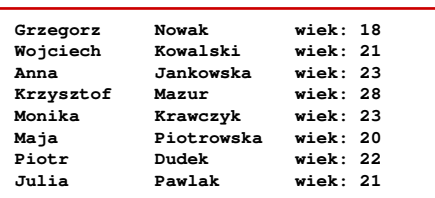

**{**

**{**

**}**

**}**

#### Przykład: odczytanie danych z pliku tekstowego

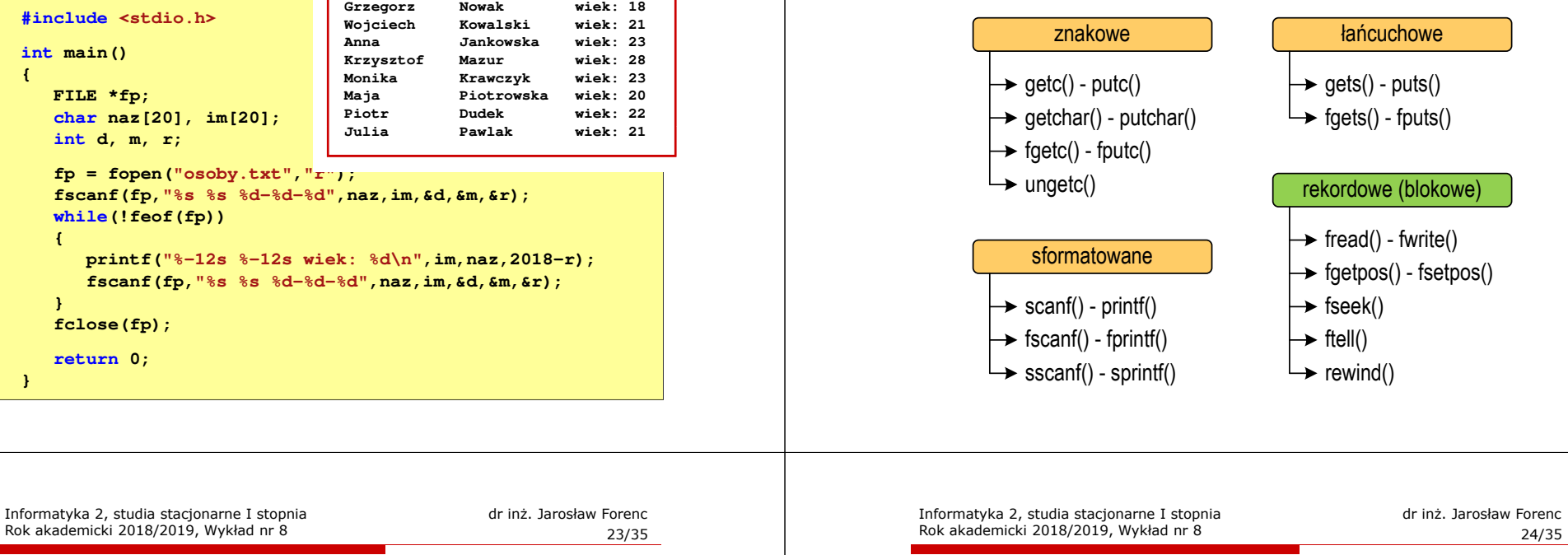

# Rekordowe (blokowe) operacje wejścia-wyjścia

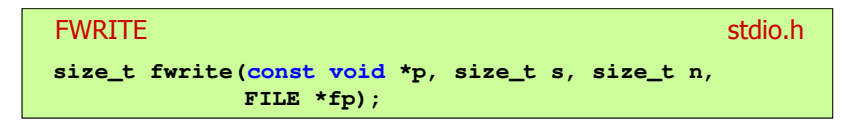

- □ Zapisuje n elementów o rozmiarze s bajtów każdy, do pliku wskazywanego przez fp, biorąc dane z obszaru pamięci wskazywanego przez p
- п Zwraca liczbę zapisanych elementów - jeśli jest ona różna od n, to wystąpił błąd zapisu (brak miejsca na dysku lub dysk zabezpieczony przed zapisem)

# Rekordowe (blokowe) operacje wejścia-wyjścia

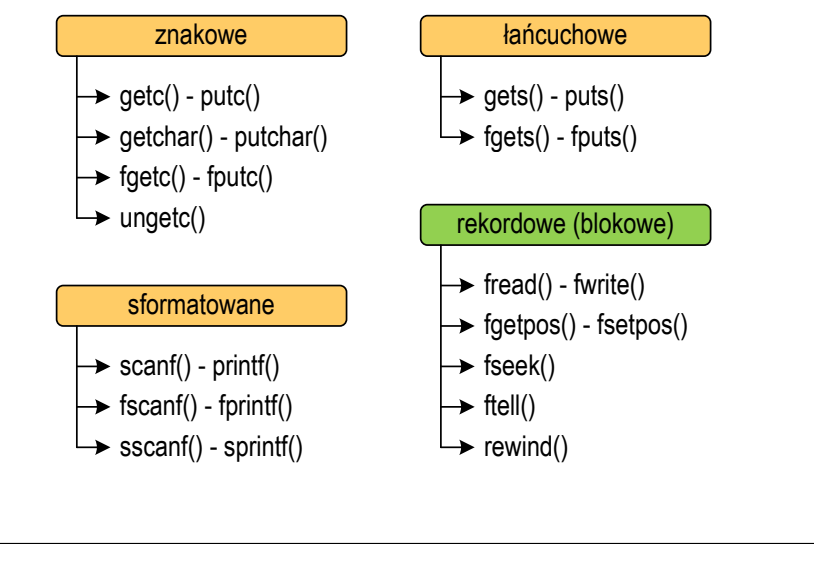

 $\delta$  24/35

#### Przykład: zapisanie danych do pliku binarnego

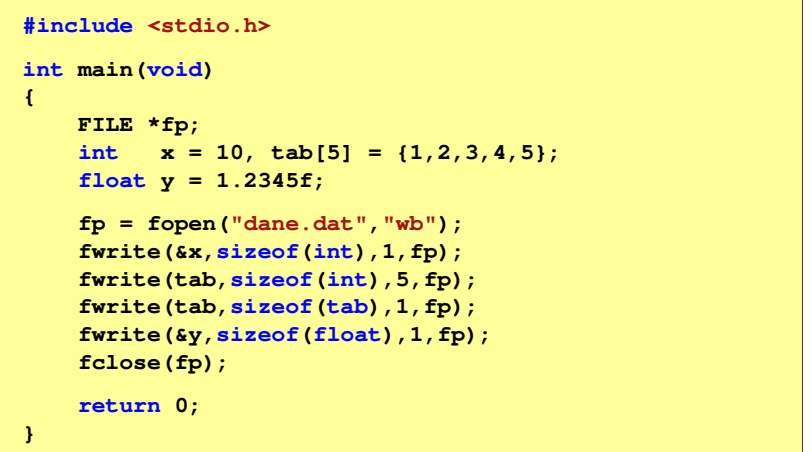

#### Przykład: zapisanie danych do pliku binarnego

□ Czterokrotne wywołanie funkcji fwrite()

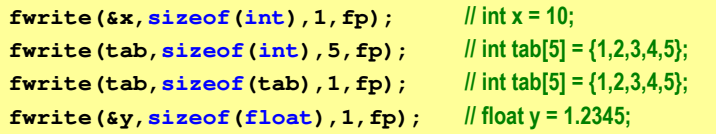

spowoduje zapisanie do pliku 48 bajtów:

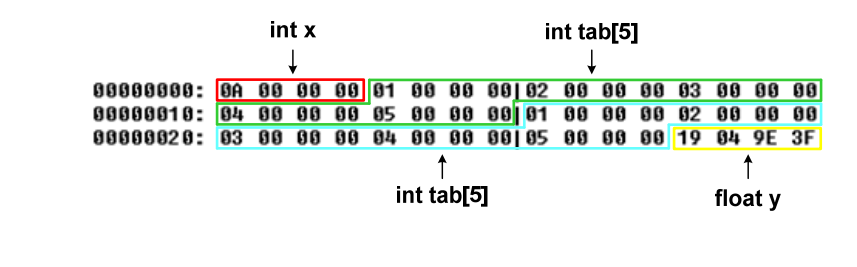

Informatyka 2, studia stacjonarne I stopnia dreda dreda dreda driaz. Jarosław Forenc<br>Rok akademicki 2018/2019, Wykład nr 8 Rok akademicki 2018/2019, Wykład nr 8

 $\delta$  27/35

#### Przykład: odczytanie liczb z pliku binarnego

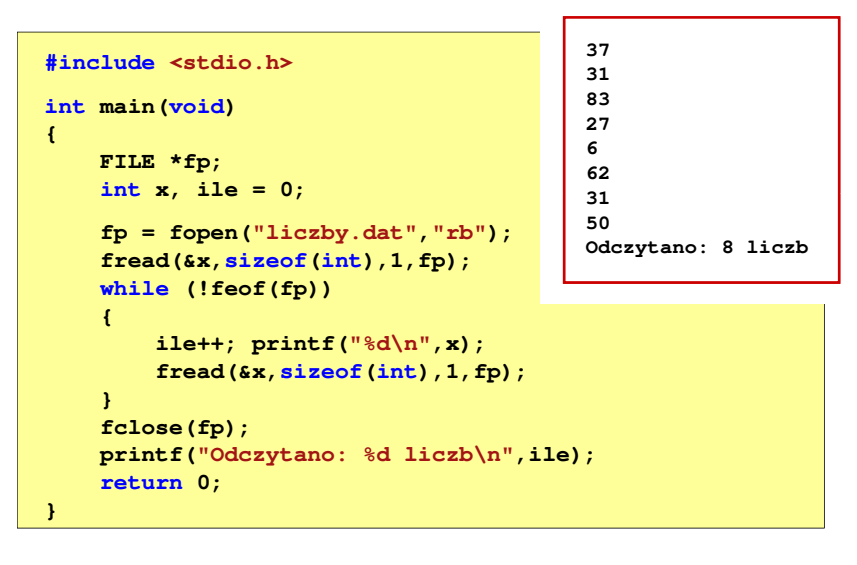

# Rekordowe (blokowe) operacje wejścia-wyjścia

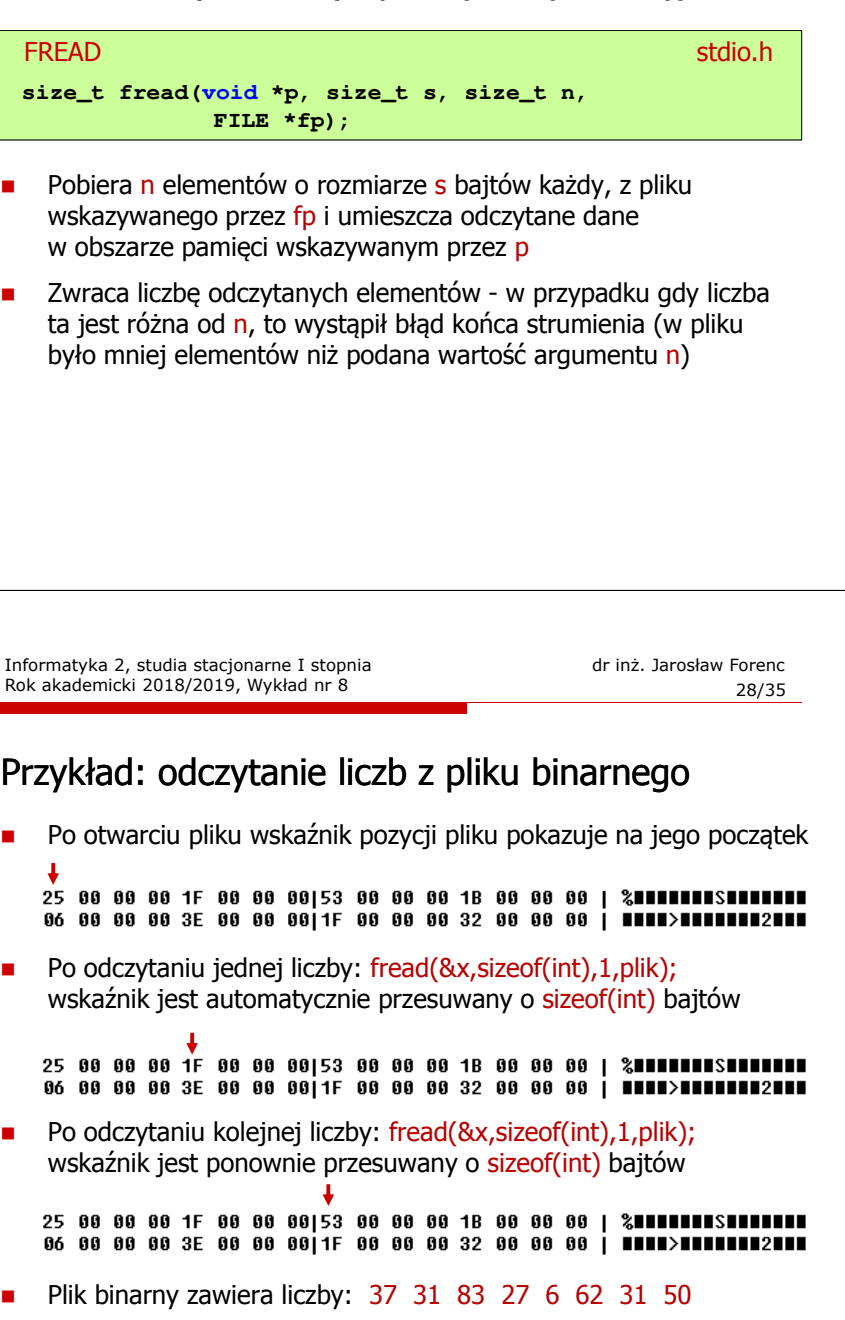

# Rekordowe (blokowe) operacje wejścia-wyjścia

REWIND

<mark>D</mark> Stdio.h **void rewind(FILE \*fp);**

□ Ustawia wskaźnik pozycji w pliku wskazywanym przez fp na początek pliku

FTELL

<mark>L</mark> Statistics of the statistics of the statistics of the statistics of the statistics of the statistics of the statistics of the statistics of the statistics of the statistics of the statistics of the statistics of the st

**long int ftell(FILE \*fp);**

□ Zwraca bieżące położeniu w pliku wskazywanym przez fp (liczbę bajtów od początku pliku)

Informatyka 2, studia stacjonarne I stopnia dreda dreda dreda drinż. Jarosław Forenc<br>Rok akademicki 2018/2019, Wykład nr 8 Rok akademicki 2018/2019, Wykład nr 8

 $31/35$ 

#### Przykład: ile razy występuje w pliku wartość max

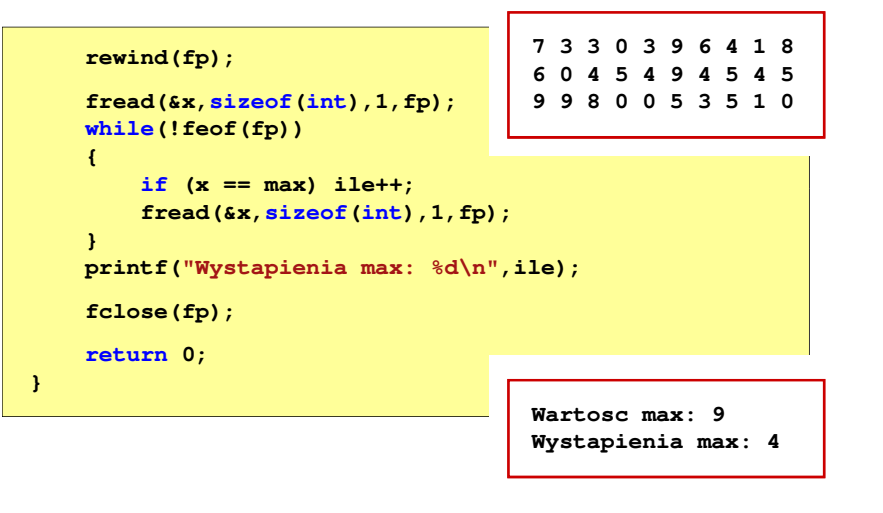

#### Przykład: ile razy występuje w pliku wartość max

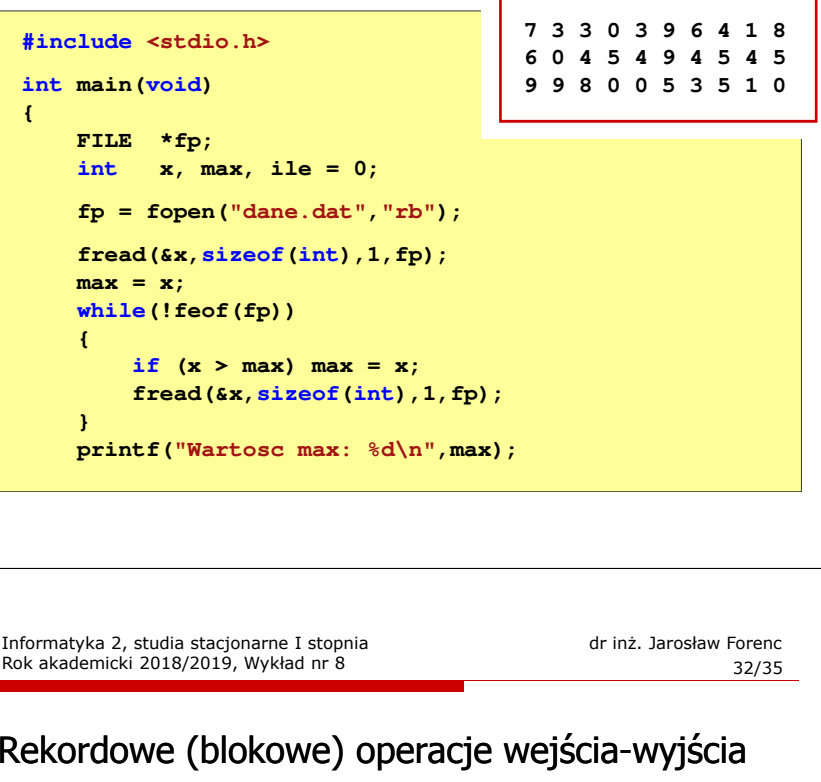

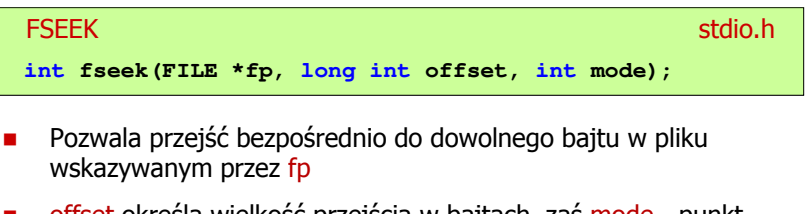

- Г offset określa wielkość przejścia w bajtach, zaś mode - punkt początkowy, względem którego określane jest przejście (SEEK\_SET - początek pliku, SEEK\_CUR - bieżąca pozycja,<br>SEEK\_END - koniec pliku) SEEK\_END - koniec pliku)
- $\mathcal{L}_{\mathcal{A}}$ Gdy wywołanie jest poprawne, to funkcja zwraca wartość 0 gdy wystąpił błąd (np. próba przekroczenia granic pliku), to funkcja zwraca wartość -1

#### Przykład: odczytanie liczby o podanym numerze

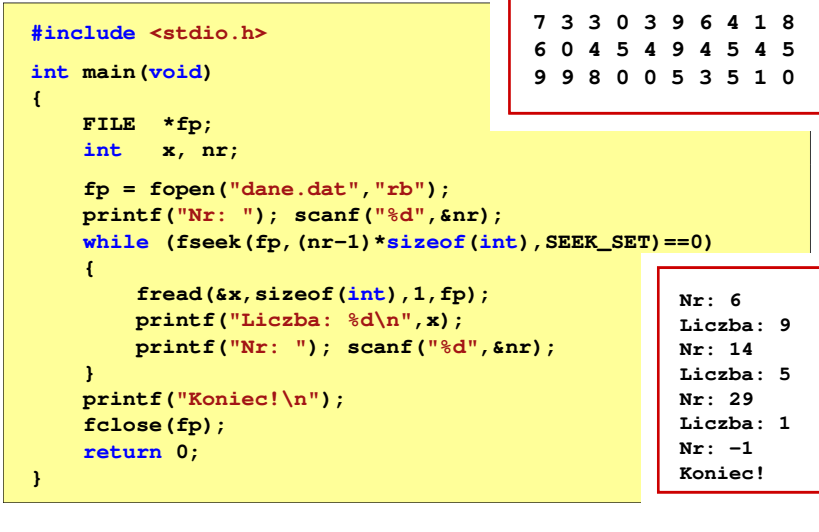

Informatyka 2, studia stacjonarne I stopnia dreda dreda dreda driaż. Jarosław Forenc<br>Rok akademicki 2018/2019, Wykład nr 8 Rok akademicki 2018/2019, Wykład nr 8

 $\delta$  35/35

#### Koniec wykładu nr 8

# Dziękuję za uwagę!

# Rekordowe (blokowe) operacje wejścia-wyjścia

#### **FGETPOS** station and the contract of the contract of the station of the station of the station of the station of the station of the station of the station of the station of the station of the station of the station of the station o

**int fgetpos(FILE \*fp, fpos\_t \*pos);**

Г Zapamiętuję pod zminną pos bieżące położenie w pliku wskazywanym przez fp; zwraca 0, gdy wywołania jest poprawne i wartość niezerową, gdy wystąpił błąd

#### **FSETPOS** station and the contract of the contract of the station of the station of the station of the station of the station of the station of the station of the station of the station of the station of the station of the station o

**int fsetpos(FILE \*fp, const fpos\_t \*pos);**

L. Przechodzi do położenia pos w pliku wskazywanym przez fp; zwraca 0, gdy wywołania jest poprawne i wartość niezerową, gdy wystąpił błąd